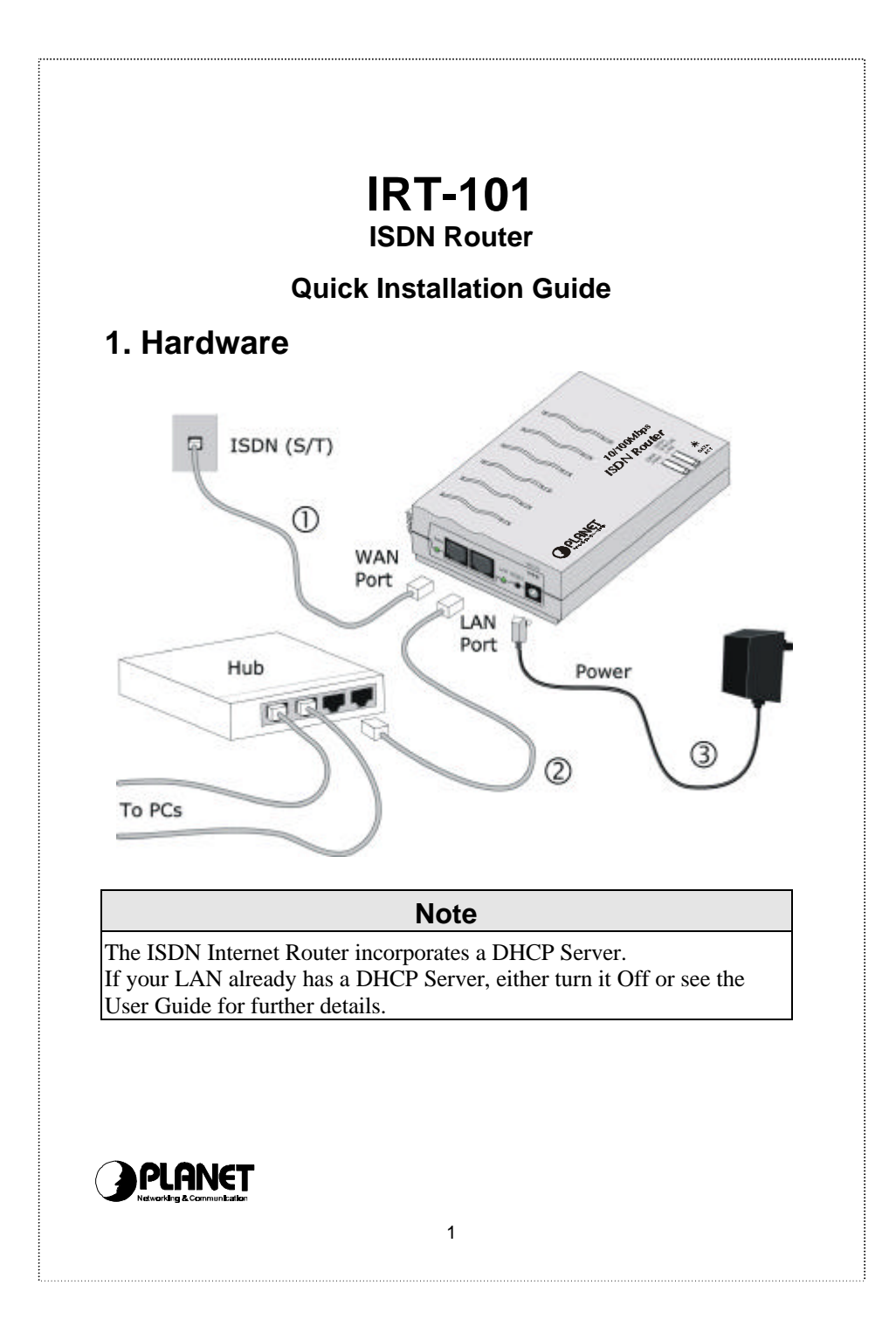

## **2. Software**

- 1. Run SETUP.EXE in the root directory of the CD-ROM.
- 2. Follow the prompts to complete the installation.
- 3. The setup program will now run.

## **3. Setup**

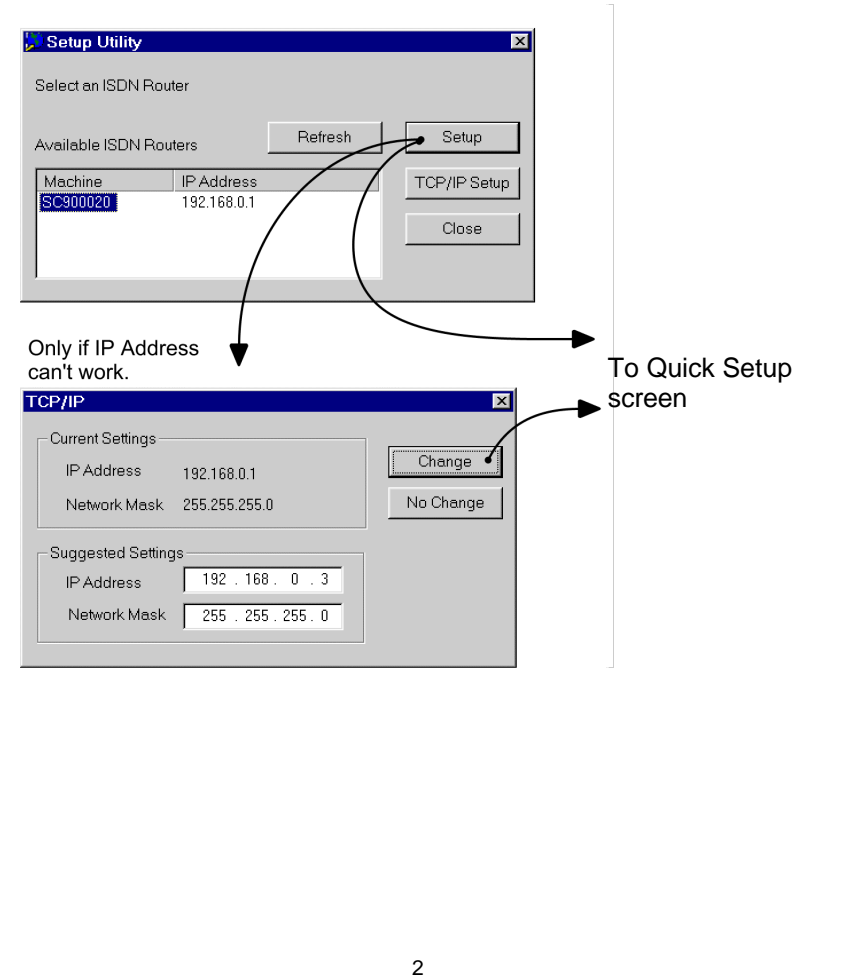

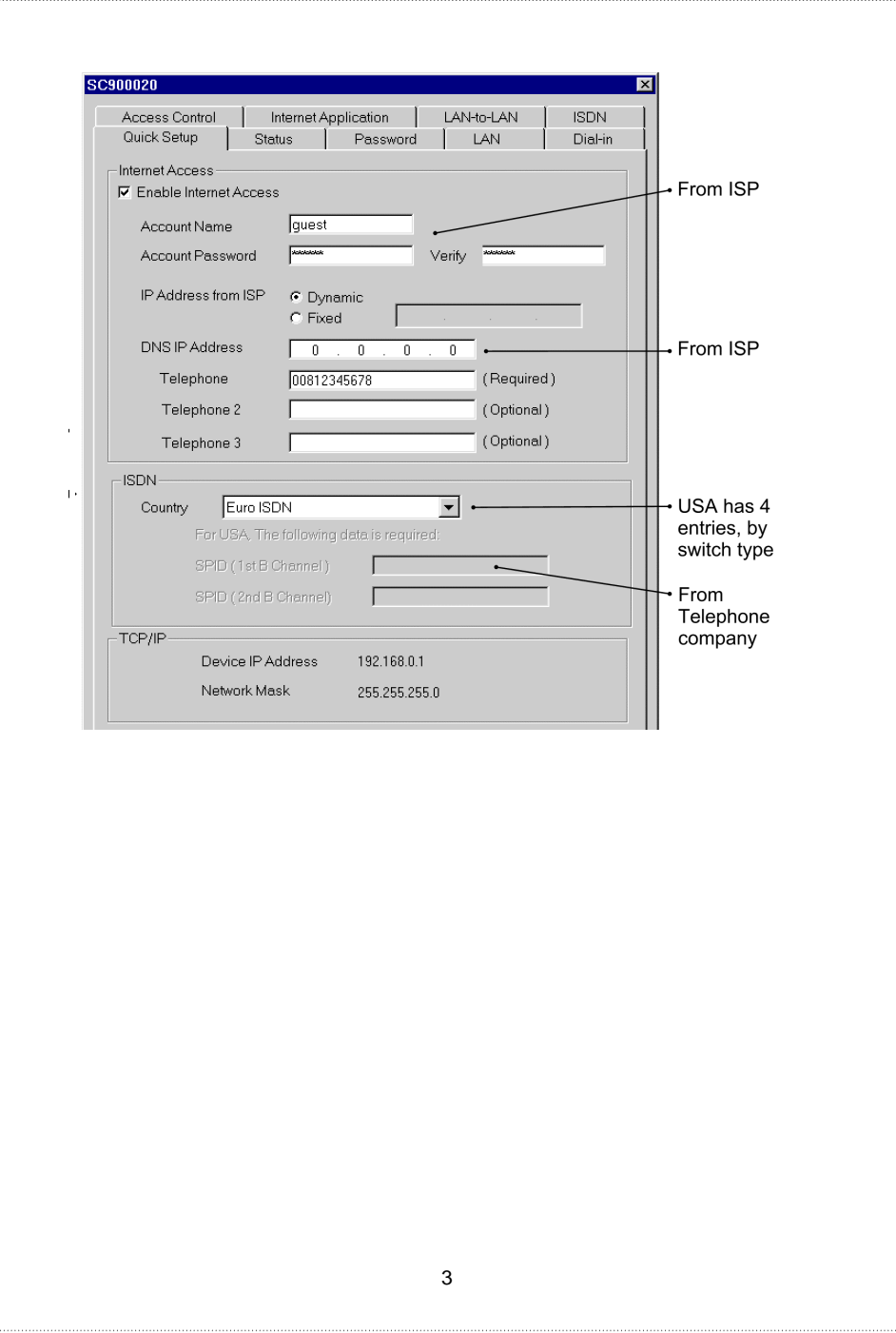

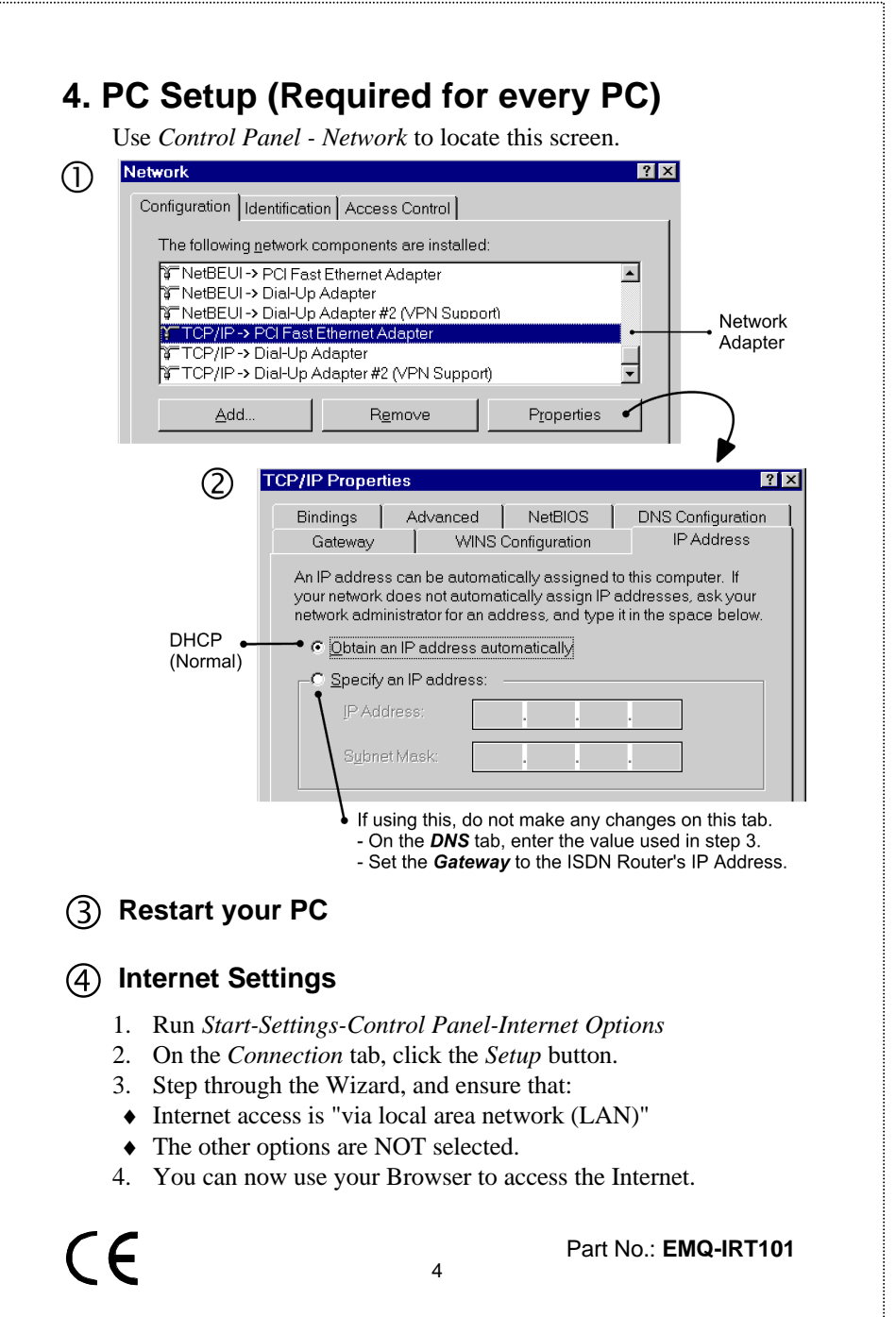